## **ERPLK PKP POLSKIE LINIE KOLEJOWE S.A.**

## **Connection details**

## From: **Zielona Góra Główna** (27.04.2024 09:21) To: **Wrocław Główny** (27.04.2024 11:46) Total travel time: **2h:25m** Changes: 0

## **Trains**

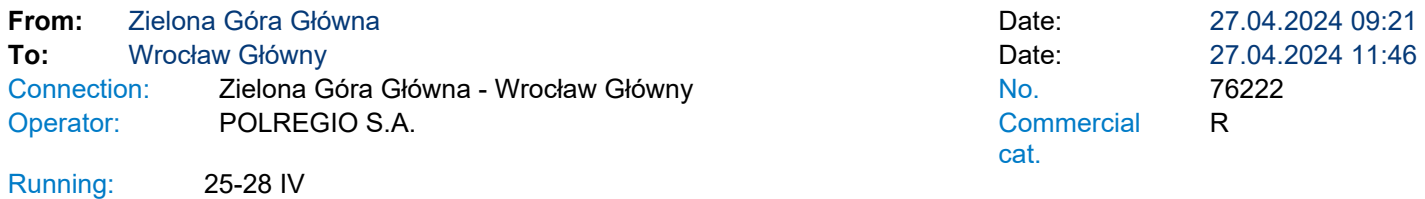

Services  $2 \otimes \bigoplus$ 

\* - services can be changed on the route. Print takes into account initial stations of each stage of the journey.

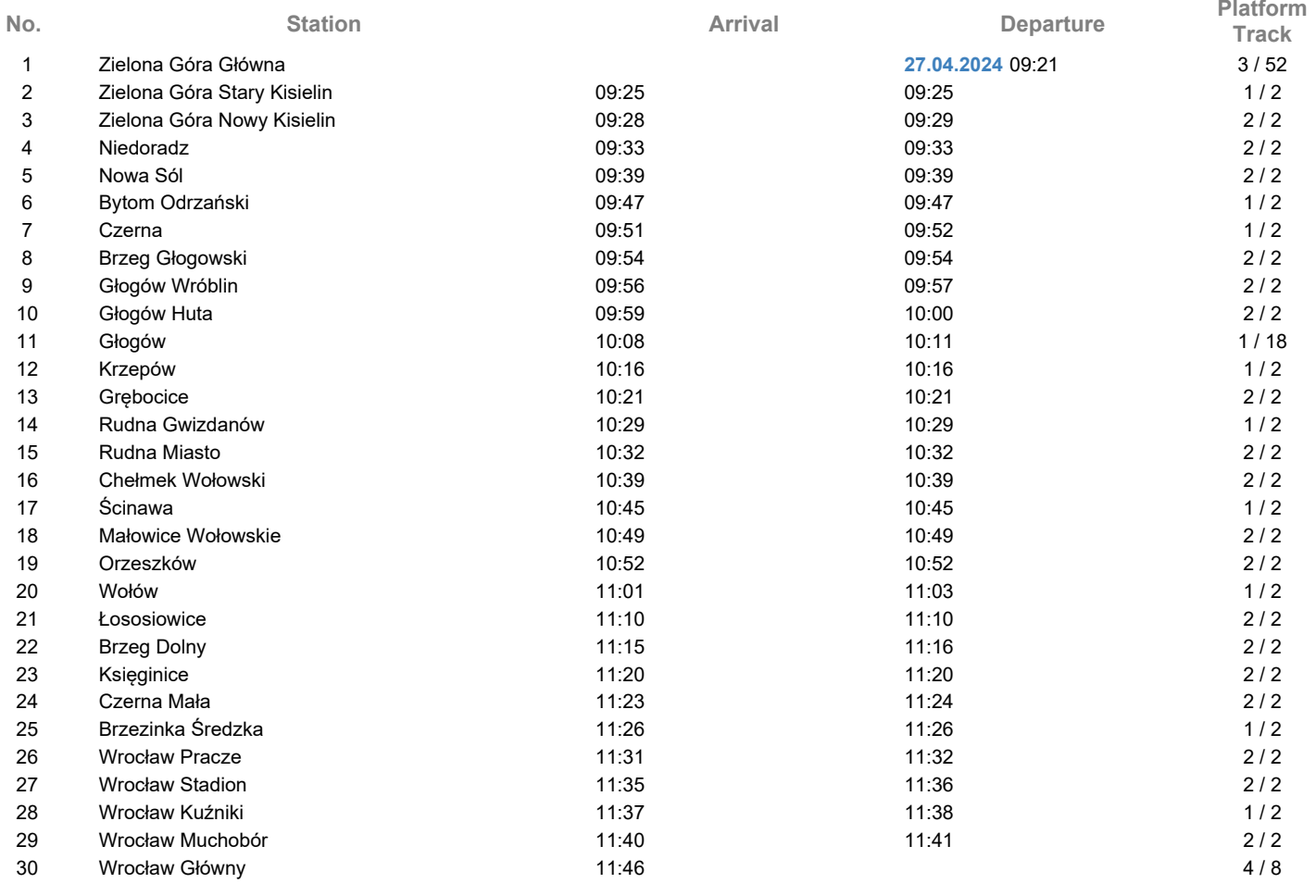

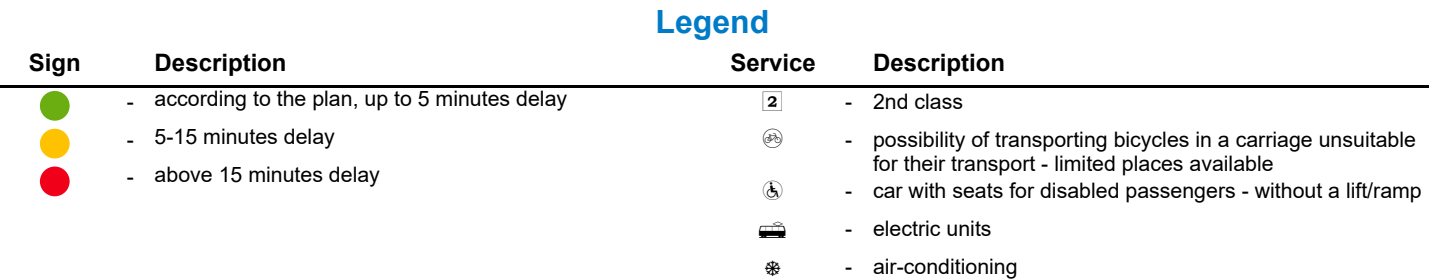